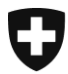

Eidgenössisches Finanzdepartement EFD

**Bundesamt für Informatik und Telekommunikation BIT** Betrieb Betrieb Front End Services BTR-BFS-BFO

## **Antrag für Zertifikate der Swiss Government PKI Klasse B**

Version 2.0

Dieses Formular dient zur Beantragung eines Klasse B Zertifikats der Swiss Government PKI. Dabei wird unterschieden zwischen den sogenannte Standardzertifikaten (mit Authentisierung, Signatur und Verschlüsselung) und den Funktionszertifikaten für Administratorenund Testaccounts (nur Authentisierung)

## **Zur Ihrer Identifikation bei Ihrer Registrierstelle benötigen Sie eine gültige Identitätskarte oder einen gültigen Pass.**

Falls Sie später - z.B. wegen Verlust der SmartCard - die Zertifikate sperren (revozieren) müssen, können Sie den Sperrantrag (auch Revokationsantrag genannt) telefonisch stellen. Dabei wird die Registrierstelle versuchen, Sie unter anderem aufgrund des Heimatortes, des Geburtsdatums und eines **Revokationssatzes** zu identifizieren. Der Revokationssatz kann aus einer Frage und einer Antwort bestehen. Beispiel: *Mein Lieblingsschriftsteller? Max Frisch*

Bitte überlegen Sie also einen Revokationssatz (max. 50 Zeichen).

Die kryptographischen Schlüssel für Signatur, Authentifizierung und Verschlüsselung und die Zertifikate auf Ihrer SmartCard werden durch Ihren persönlichen PIN geschützt. Diesen PIN müssen Sie bei der Zertifikatsausgabe eingeben. Die Zusammensetzung des **PIN ist frei wählbar** (insbesondere ist ein rein numerischer Code gestattet). Triviale PIN-Codes (beispielsweise User-ID oder 123456) dürfen nicht verwendet werden. Der PIN muss aus **mindestens 6 Zeichen** bestehen. Bitte überlegen Sie sich vorgängig einen PIN.

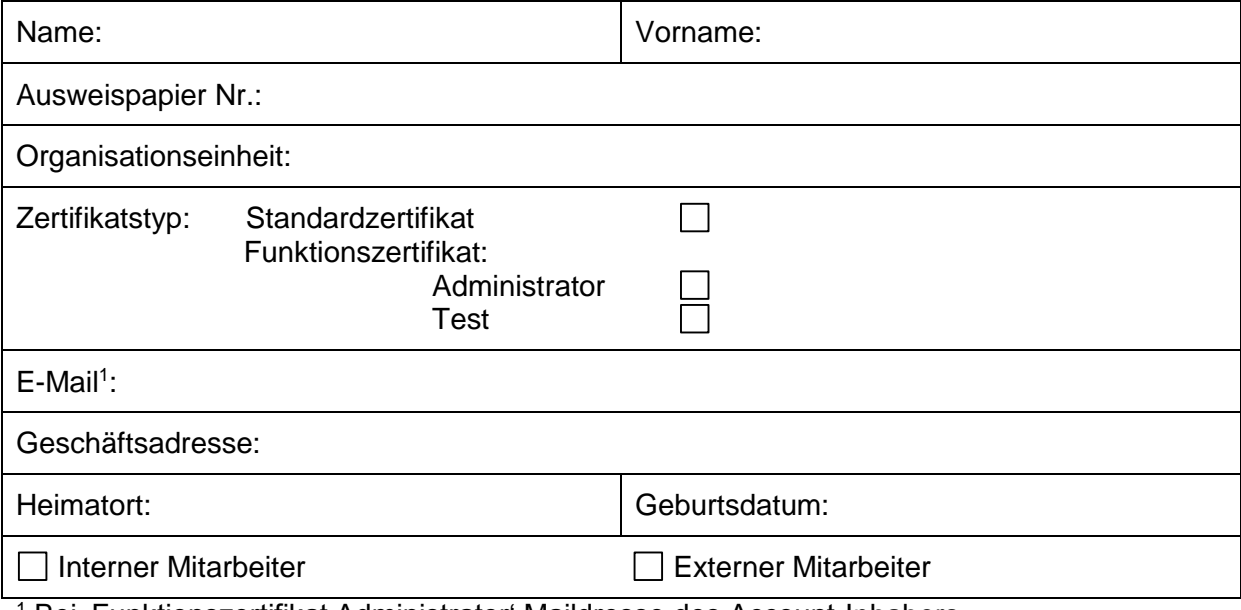

<sup>1</sup> Bei, Funktionszertifikat Administrator' Maildresse des Account-Inhabers.

Ort / Datum: Unterschrift: